## Package 'repo'

February 8, 2020

Encoding UTF-8 Type Package Title A Data-Centered Data Flow Manager Version 2.1.5 Date 2020-02-05 Author Francesco Napolitano <franapoli@gmail.com> Maintainer Francesco Napolitano <franapoli@gmail.com> Description A data manager meant to avoid manual storage/retrieval of data to/from the file system. It builds one (or more) centralized repository where R objects are stored with rich annotations, including corresponding code chunks, and easily searched and retrieved. See Napolitano (2017) <doi:10.1037/a0028240> for further information. License GPL-3 Imports digest, tools Suggests igraph, knitr, shiny, testthat VignetteBuilder knitr RoxygenNote 7.0.2 NeedsCompilation no Repository CRAN Date/Publication 2020-02-08 16:20:02 UTC

## R topics documented:

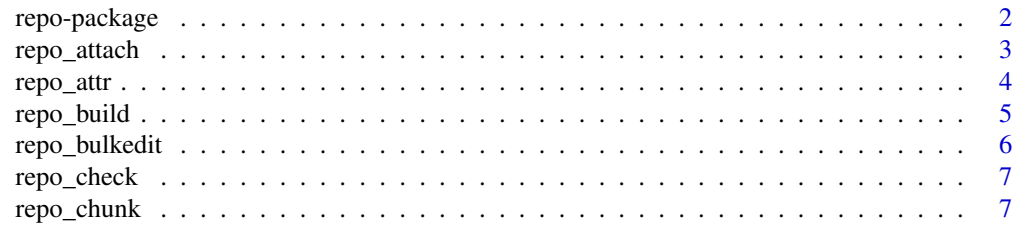

<span id="page-1-0"></span>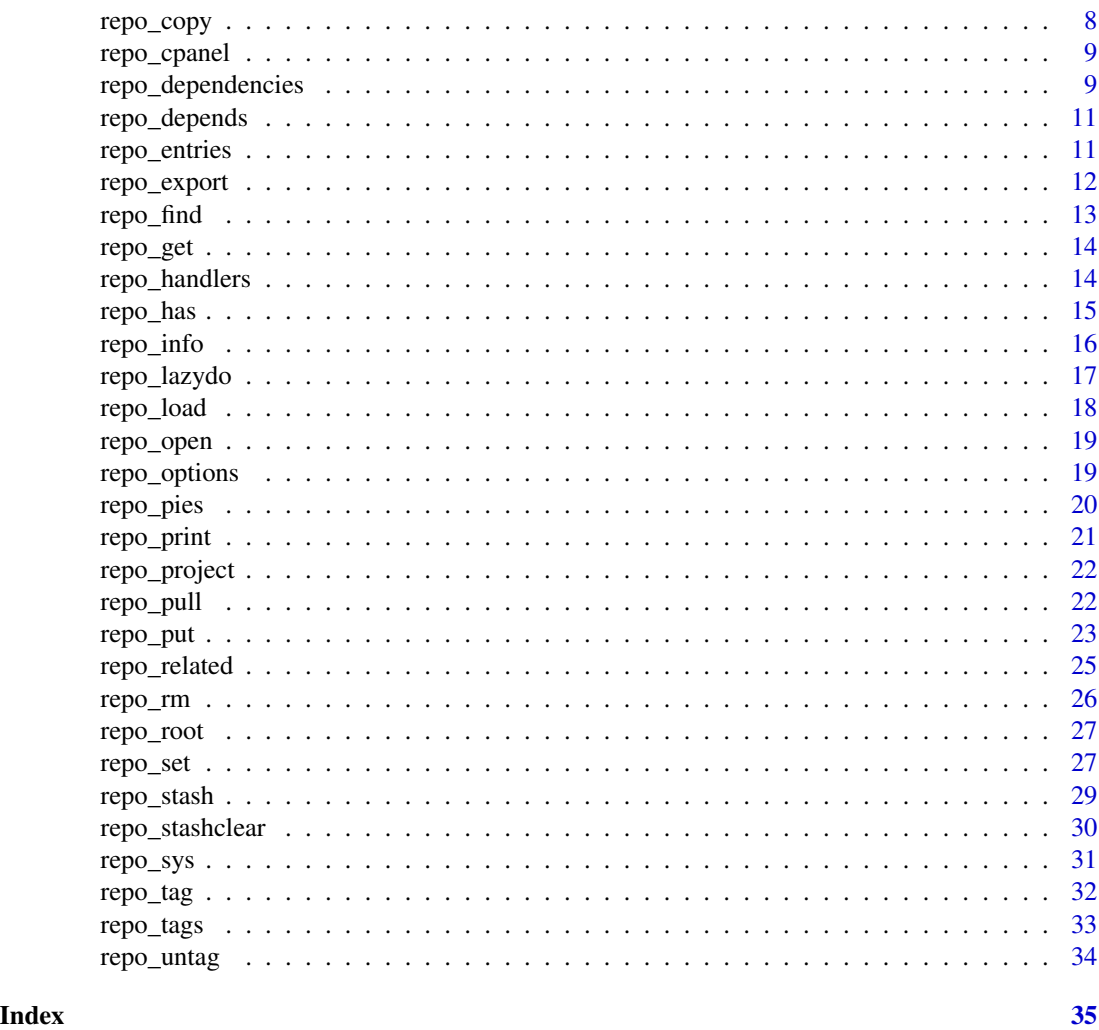

repo-package *Repo: The Data-centered Data Flow Manager*

## Description

Repo: The Data-centered Data Flow Manager

## Details

The Repo package is meant to help with the management of R data files. It builds one (or more) centralized repository where R objects are stored together with corresponding annotations, tags, dependency notes, provenance traces. It also provides navigation tools to easily locate and load previously stored resources.

Create a new repository with rp <-repo\_open().

## <span id="page-2-0"></span>repo\_attach 3

Given the object rp of class repo, the repo command foo must be called like this: rp\$foo(). However, the public name of foo will be repo\_foo, and this name must be used to get help (?repo\_foo). For a complete list of functions, use library(help = "repo").

## Author(s)

Francesco Napolitano <franapoli@gmail.com>

repo\_attach *Create a new item from an existing file.*

## Description

Create a new item from an existing file.

#### Usage

```
repo_attach(
 filepath,
 description = NULL,
 tags = NULL,prj = NULL,src = NULL,chunk = basename(filepath),
 replace = F,
 to = NULL,
 URL = NULL
)
```
## Arguments

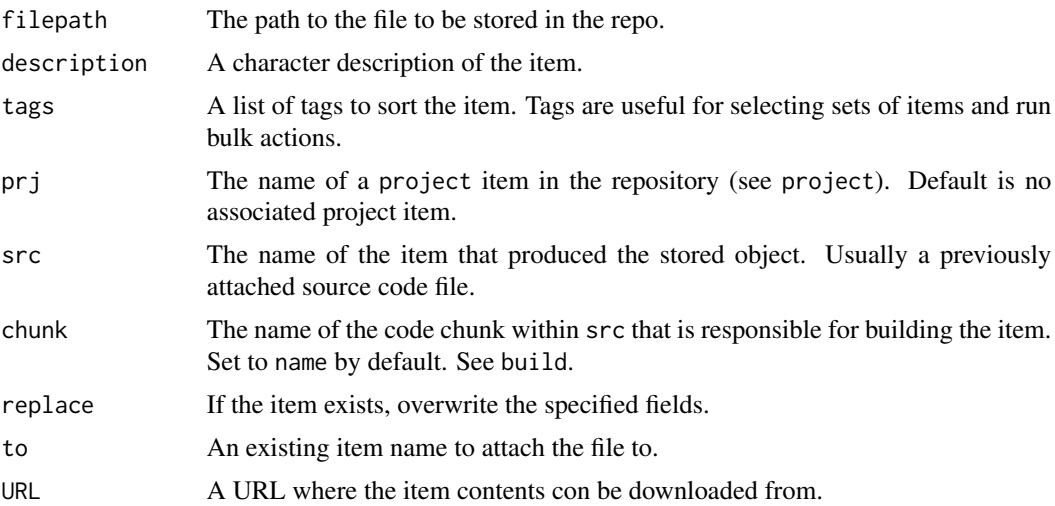

## <span id="page-3-0"></span>Value

Used for side effects.

#### Examples

```
rp_path <- file.path(tempdir(), "example_repo")
rp <- repo_open(rp_path, TRUE)
## Not run:
## Creating a PDF file with a figure.
pdf("afigure.pdf")
## Drawing a random plot in the figure
plot(runif(100), runif(100))
dev.off()
## Attaching the PDF file to the repo
rp$attach("afigure.pdf", "A plot of random numbers", "repo_sys")
## don't need the PDF file anymore
file.remove("afigure.pdf")
## Opening the stored PDF with Evince document viewer
rp$sys("afigure.pdf", "evince")
## End(Not run)
```

```
## wiping temporary repo
unlink(rp_path, TRUE)
```
repo\_attr *Get item attribute.*

## Description

Get item attribute.

## Usage

repo\_attr(name, attrib)

## Arguments

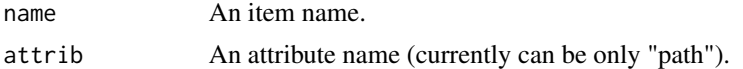

## Value

The item's attribute value.

## See Also

repo\_entries, repo\_get

## <span id="page-4-0"></span>repo\_build 5

## Examples

```
rp_path <- file.path(tempdir(), "example_repo")
rp <- repo_open(rp_path, TRUE)
rp$put(1, "item1", "Sample item 1", "tag1")
print(rp$attr("item1", "path"))
## wiping temporary repo
unlink(rp_path, TRUE)
```
repo\_build *Builds a resource using the associated code chunk*

## Description

In order to be buildable, a repository item must have an associated source file and code chunk.

#### Usage

```
repo_build(
  name,
  src = NULL,recursive = T,
  force = F,
  env = parent.frame(),
  built = list()\mathcal{L}
```
#### Arguments

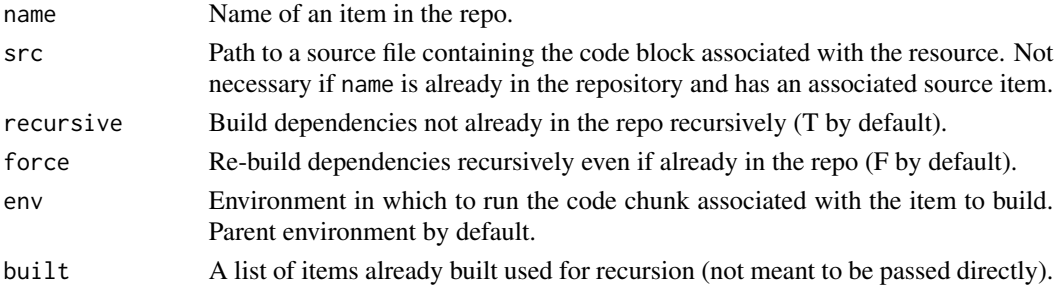

## Details

Code chunks are defined as in the following example: "' ## chunk "item  $1$ "  $x <$  code\_to\_make\_ $x()$ rp\$put(x, "item 1") ## "'

'item 1' must be associated to the source ('src' parameter of 'put') containing the chunk code.

## Value

Nothing, used for side effects.

<span id="page-5-0"></span>

Edit all items info using a text file.

#### Usage

repo\_bulkedit(outfile = NULL, infile = NULL)

#### **Arguments**

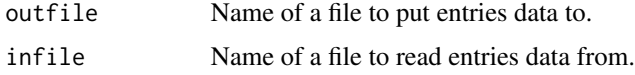

## Details

Exactly one of outfile or infile must be supplied. All repository entry fields are copied to a tabseparated file when using the outfile parameter. All repo entries are updated reading from infile when the infile parameter is used. Within the TAGS field, tags must be comma-separated. The system writes a checksum to the outfile that prevents from using it as infile if repo has changed in the meantime.

#### Value

Used for side effects.

#### See Also

repo\_set

```
rp_path <- file.path(tempdir(), "example_repo")
rp <- repo_open(rp_path, TRUE)
rp$put(1, "item1", "Sample item 1", c("tag1", "tag2"))
```

```
items_data_file <- tempfile()
rp$bulkedit(items_data_file)
## Manually edit items_data_file, then update items:
rp$bulkedit(infile=items_data_file)
```

```
## wiping temporary repo
unlink(rp_path, TRUE)
```
<span id="page-6-0"></span>

Checks that all indexed data are present in the repository root, that files are not corrupt and that no unindexed files are present.

#### Usage

```
repo_check()
```
#### Details

Every time the object associated to an item is stored, an MD5 checksum is saved to the repository index. check will use those to verify that the object was not changed by anything other than Repo itself.

## Value

Used for side effects.

#### Examples

```
## Repository creation
rp_path <- file.path(tempdir(), "example_repo")
rp <- repo_open(rp_path, TRUE)
rp_path <- file.path(tempdir(), "example_repo")
rp <- repo_open(rp_path, TRUE)
rp$put(0, "item1", "A sample item", "repo_check")
rp$check()
## wiping temporary repo
unlink(rp_path, TRUE)
```
repo\_chunk *Shows code chunk associated with an item*

## Description

Shows code chunk associated with an item

#### Usage

repo\_chunk(name)

#### Arguments

name Item name.

## Value

List of lines of code, invisibly.

repo\_copy *Copy items to another repository*

## Description

Copies an object file from one repository to another and creates a new entry in the index of the destination repository. Supports tags and multiple names.

## Usage

repo\_copy(destrepo, name, tags = NULL, replace = F, confirm = T)

## Arguments

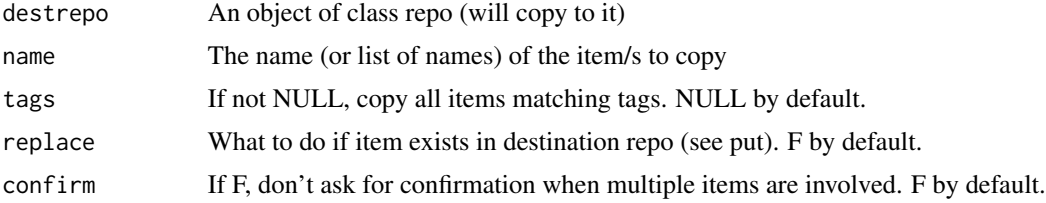

## Value

Used for side effects.

#### Examples

```
## Repository creation
rp_path1 <- file.path(tempdir(), "example_repo1")
```

```
rp1 <- repo_open(rp_path1, TRUE)
rp1$put(0, "item1", "A sample item", "tag1")
rp_path2 <- file.path(tempdir(), "example_repo2")
rp2 <- repo_open(rp_path2, TRUE)
rp1$copy(rp2, "item1")
```
## wiping temporary repo unlink(rp\_path1, TRUE) unlink(rp\_path2, TRUE)

<span id="page-7-0"></span>

<span id="page-8-0"></span>

Opens a browser window with a Shiny interface to a repo. The interface is preliminary and has some exploration features together with a "Load into workspace" button for a selected item.

#### Usage

```
repo_cpanel(reporoot = NULL, env = globalenv())
```
## Arguments

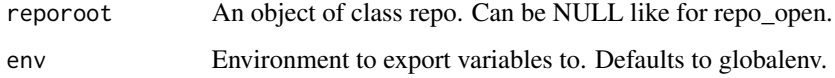

## Value

Used for side effects.

repo\_dependencies *Build and/or plots a dependency graph*

#### Description

Creates a weighted adjacency matrix, in which  $(i, j) = x$  means that item i is in relation x with item j. The resulting graph is plotted.

## Usage

```
repo_dependencies(
  tags = NULL,tagfun = "OR",depends = T,
  attached = T,
  generated = T,
 plot = T,
  ...
\mathcal{E}
```
#### **Arguments**

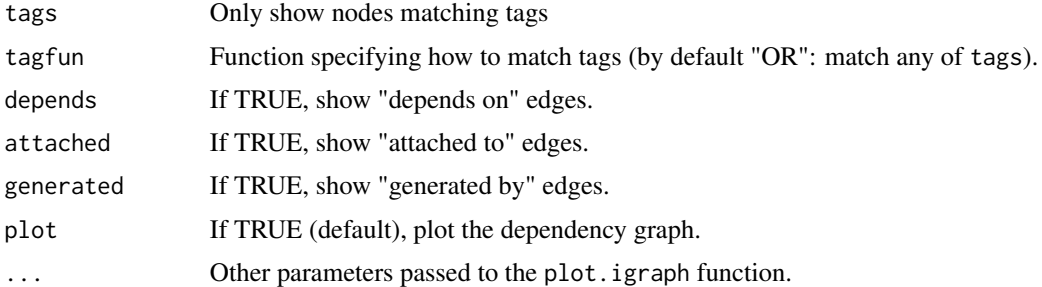

## Details

The relation between any two items i and j can have values 1, 2 or 3, respectively meaning:

- depends on: to build item i, item j was necessary.
- attached to: item i is an attachment item and is attached to item j.
- generated by: item i has been generated by item j. Item j is usually an attachment containing the source code that generated item i.

#### Value

Adjacency matrix representing the graph, with edges labeled 1, 2, 3 corresponding to "depends", "attached" and "generated" respectively.

```
## Repository creation
rp_path <- file.path(tempdir(), "example_repo")
rp <- repo_open(rp_path, TRUE)
## Producing some irrelevant data
data1 < -1:10data2 \leq data1 \neq 2
data3 <- data1 + data2
## Putting the data in the database, specifying dependencies
rp$put(data1, "item1", "First item",
    "repo_dependencies")
rp$put(data2, "item2", "Item dependent on item1",
    "repo_dependencies", depends="item1")
rp$put(data3, "item3", "Item dependent on item1 and item2",
    "repo_dependencies", depends=c("item1", "item2"))
## Creating a temporary plot and attaching it
fpath <- file.path(rp$root(), "temp.pdf")
pdf(fpath)
plot(data1)
dev.off()
rp$attach(fpath, "visualization of item1", "plot",
```
## <span id="page-10-0"></span>repo\_depends 11

```
to="item1")
## Obtaining the dependency matrix
depmat <- rp$dependencies(plot=FALSE)
print(depmat)
## The matrix can be plotted as a graph (requires igraph package)
rp$dependencies()
## The following hides "generated" edges
rp$dependencies(generated=FALSE)
## wiping temporary repo
```
unlink(rp\_path, TRUE)

repo\_depends *Returns item's dependencies*

## Description

Returns item's dependencies

## Usage

repo\_depends(name)

#### Arguments

name The name of a repository item.

## Value

The items on which the input item depends.

repo\_entries *Low-level list of item entries.*

## Description

Low-level list of item entries.

#### Usage

```
repo_entries()
```
## Value

A detailed list of item entries.

## Examples

```
rp_path <- file.path(tempdir(), "example_repo")
rp <- repo_open(rp_path, TRUE)
rp$put(1, "item1", "Sample item 1", "entries")
rp$put(2, "item2", "Sample item 2", "entries")
rp$put(3, "item3", "Sample item 3", "entries")
print(rp$entries())
## wiping temporary repo
unlink(rp_path, TRUE)
```
repo\_export *Export* repo *items to RDS file.*

## Description

Export repo items to RDS file.

#### Usage

```
repo_export(name, where = ".", tags = NULL, askconfirm = T)
```
#### Arguments

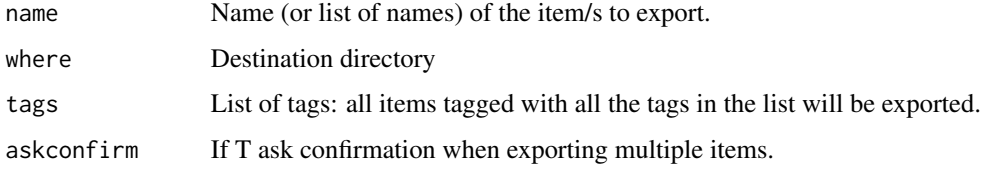

## Value

TRUE on success, FALSE otherwise.

```
rp_path <- file.path(tempdir(), "example_repo")
rp <- repo_open(rp_path, TRUE)
rp$put(1, "item1", "Sample item 1", "export")
rp$export("item1", tempdir()) # creates item1.RDS in a tempdir
## wiping temporary repo
unlink(rp_path, TRUE)
```
<span id="page-11-0"></span>

<span id="page-12-0"></span>

Match items by matching any field

#### Usage

repo\_find(what,  $all = F$ , show = "ds")

#### Arguments

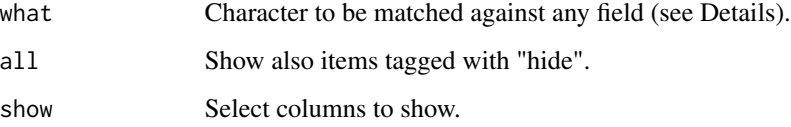

## Details

This function actually calls print specifying the find parameters. The find parameter can be any character string to be matched against any item field, including string-converted size (like "10x3").

#### Value

Used for side effects.

```
rp_path <- file.path(tempdir(), "example_repo")
rp <- repo_open(rp_path, TRUE)
rp$put(1, "item1", "Sample item 1", c("tag1", "tag2"))
rp$put(2, "item2", "Sample item 2", c("tag1", "hide"))
rp$put(3, "item3", "Sample item 3", c("tag2", "tag3"))
rp$print()
rp$find("tEm2")
rp$find("ag2", show="t")
## wiping the temp repo
unlink(rp_path, TRUE)
```
<span id="page-13-0"></span>

Retrieve an item from the repo.

#### Usage

```
repo_get(name, enableSuggestions = T)
```
#### Arguments

name An item's name. enableSuggestions If set to TRUE (default), enables some checks on name that are meant to gracefully handle errors and provide suggestions of similar names. If FALSE, the execution will be significantly faster in large repositories.

## Value

The previously stored object, or its file system path for attachments.

#### Examples

```
rp_path <- file.path(tempdir(), "example_repo")
rp <- repo_open(rp_path, TRUE)
rp$put(1, "item1", "Sample item 1", "get")
print(rp$get("item1"))
## wiping temporary repo
```
unlink(rp\_path, TRUE)

repo\_handlers *Provides simplified access to repository items.*

## Description

Creates a list of functions, each one associated with a repository item, that can be used to access items directly.

#### Usage

repo\_handlers()

#### <span id="page-14-0"></span>repo\_has 15

## Details

Repository handlers are functions associated with items. As opposed to item names, they can take advantage of IDE auto-completion features and do not require quotation marks. A handler to the repo object itself is provided in the list.

#### Value

A list of functions.

## Examples

```
## Repository creation
rp_path <- file.path(tempdir(), "example_repo")
rp <- repo_open(rp_path, TRUE)
## Putting some irrelevant data
rp$put(1, "item1", "Sample item 1", "repo_handlers")
rp$put(2, "item2", "Sample item 2", "repo_handlers")
## Getting item handlers
h <- rp$handlers()
## handlers have the same names as the items in the repo (and they
## include an handler to the repo itself).
names(h)
## Without arguments, function "item1" loads item named "item1".
i1 <- h$item1()
## Arguments can be used to call other repo functions on the item.
h$item1("info")
## After putting new data, the handlers must be refreshed.
rp$put(3, "item3", "Sample item 3", "repo_handlers")
h <- rp$handlers()
names(h)
## wiping temporary repo
unlink(rp_path, TRUE)
```
repo\_has *Check whether a repository has an item*

## Description

Check whether a repository has an item

#### Usage

repo\_has(name)

#### Arguments

name Item name.

## Value

TRUE if name is in the repository, FALSE otherwise.

#### repo\_info *Provides detailed information about an item.*

## Description

Provides detailed information about an item.

## Usage

repo\_info(name = NULL, tags = NULL)

#### Arguments

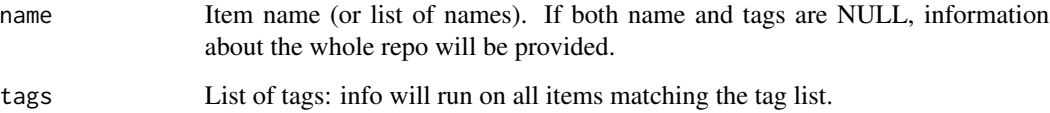

## Value

Used for side effects.

```
rp_path <- file.path(tempdir(), "example_repo")
rp <- repo_open(rp_path, TRUE)
rp$put(1, "item1", "Sample item 1", "info")
rp$info("item1")
## wiping temporary repo
unlink(rp_path, TRUE)
```
<span id="page-15-0"></span>

<span id="page-16-0"></span>

lazydo searches the repo for previous execution of an expression. If a previous execution is found, the result is loaded and returned. Otherwise, the expression is executed and the result stashed.

#### Usage

 $repo_1$ azydo(expr, force = F, env = parent.frame())

## Arguments

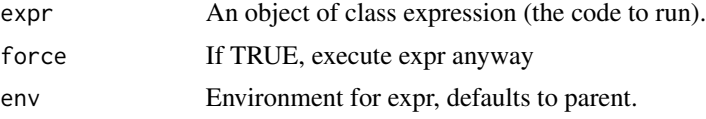

## Details

The expression results are stashed as usual. The name of the resource is obtained by digesting the expression, so it will look like an MD5 string in the repo. Note that the expression, and not its result, will uniquely identify the item in the repo.

The new item is automatically tagged with "stash", "hide" and "lazydo".

#### Value

Results of the expression (either loaded or computed on the fly).

#### See Also

repo\_stash, repo\_put

## Examples

```
rp_path <- file.path(tempdir(), "example_repo")
rp <- repo_open(rp_path, TRUE)
```

```
## First run
system.time(rp$lazydo(
    {
        Sys.sleep(1/10)
        x < -10}
))
```
## lazydo is building resource from code.

```
## Cached item name is: f3c27f11f99dce20919976701d921c62
## user system elapsed
## 0.004 0.000 0.108
## Second run
system.time(rp$lazydo(
   {
       Sys.sleep(1/10)
       x < -10}
))
## lazydo found precomputed resource.
## user system elapsed
## 0.001 0.000 0.001
## The item's name in the repo can be obtained as the name of the
## last item added:
l <- length(rp$entries())
resname <- rp$entries()[[l]]$name
cat(rp$entries()[[l]]$description)
## {
## Sys.sleep(1/10)
## x <- 10
## }
rp$rm(resname) ## single cached item cleared
## wiping temporary repo
unlink(rp_path, TRUE)
```

```
repo_load Loads an item to current workspace
```
Like repo\_get, returns the contents of a stored item. But, unlike repo\_get, loads it to the current namespace.

#### Usage

```
repo_load(names, overwrite_existing = F, env = parent.frame())
```
#### Arguments

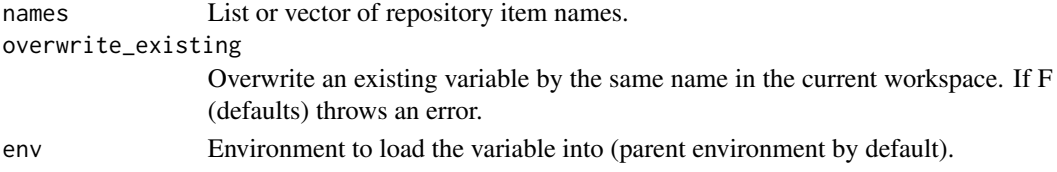

<span id="page-17-0"></span>

## <span id="page-18-0"></span>repo\_open 19

#### Value

Nothing, used for side effects.

repo\_open *Open an existing repository or create a new one.*

## Description

If a repository does not exist at the specified location, creates a directory and stores the repository index in it. If a repository exists, the index is loaded and a repo object is built.

#### Arguments

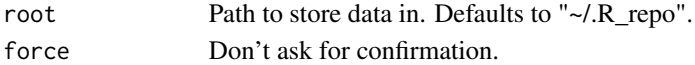

#### Value

An object of class repo.

#### Examples

```
## Creates a new repository in a temporary directory without asking for
## confirmation.
rp_path <- file.path(tempdir(), "example_repo")
rp <- repo_open(rp_path, TRUE)
rp$put(0, "zero", "a random item", "a_tag")
rp$info()
## wiping temporary repo
unlink(rp_path, TRUE)
```
repo\_options *Set repository-wide options*

## Description

Set repository-wide options

#### Usage

repo\_options(...)

#### Arguments

... options to set

#### Value

if optional parameters are not passed, the current options are returned

<span id="page-19-0"></span>

The pie chart shows all repository items as pie slices of size proportional to the item sizes on disk. Items with size smaller then 5

#### Usage

```
repo_pies(...)
```
## Arguments

... Other parameters passed to the pie function.

## Value

Used for side effects.

```
## Repository creation
rp_path <- file.path(tempdir(), "example_repo")
rp <- repo_open(rp_path, TRUE)
## Producing some irrelevant data of different sizes
data1 <- 1:10
data2 <- 1:length(data(1))*2
data3 <- 1:length(data(1))*3
## Putting the data in the database, specifying dependencies
rp$put(data1, "item1", "First item", "repo_pies")
rp$put(data2, "item2", "Second item", "repo_pies")
rp$put(data3, "item3", "Third item", "repo_pies")
## Showing the pie chart
rp$pies()
## wiping temporary repo
unlink(rp_path, TRUE)
```
<span id="page-20-0"></span>

Show a summary of the repository contents.

#### Usage

```
repo_print(tags = NULL, tagfun = "OR", find = NULL, all = F, show = "ds")
```
#### Arguments

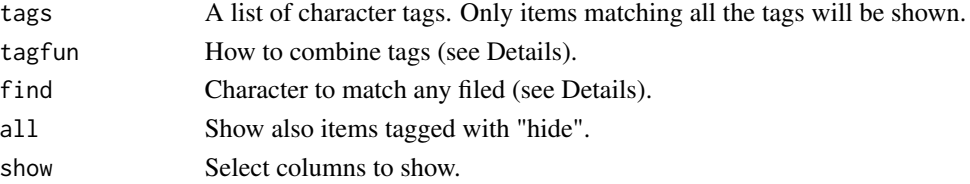

#### Details

The tagfun param specifies how to combine multiple tags when matching items. It can be either a character or a function. As a character, it can be one of OR, AND or NOT to specify that one, all or none of the tags must be matched, respectively. If it is a function, it must take two tag vectors, the first of which corresponds to tags, and return TRUE for a match, FALSE otherwise.

The find param can be any character string to be matched against any item field, including stringconverted size (like "10x3").

#### Value

Used for side effects.

```
rp_path <- file.path(tempdir(), "example_repo")
rp <- repo_open(rp_path, TRUE)
rp$put(1, "item1", "Sample item 1", c("tag1", "tag2"))
rp$put(2, "item2", "Sample item 2", c("tag1", "hide"))
rp$put(3, "item3", "Sample item 3", c("tag2", "tag3"))
rp$print()
rp$print(all=TRUE)
rp$print(show="tds", all=TRUE)
rp$print(show="tds", all=TRUE, tags="tag1")
## wiping the temp repo
unlink(rp_path, TRUE)
## wiping temporary repo
unlink(rp_path, TRUE)
```
A project item is a special item containing session information, including package dependencies. Every time a new item is stored in the repository, it will automatically be assigned to the current project, if one has been defined, and session information will be updated.

## Usage

```
repo_project(name, description, replace = T)
```
## Arguments

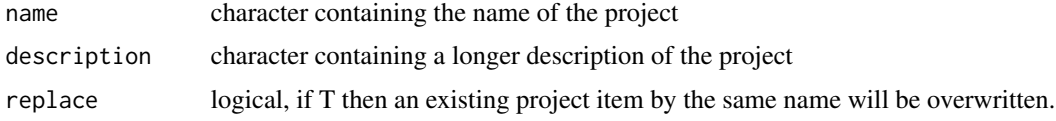

## Value

Used for side effects.

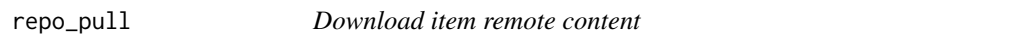

## Description

Download item remote content

#### Usage

repo\_pull(name, replace = F)

## Arguments

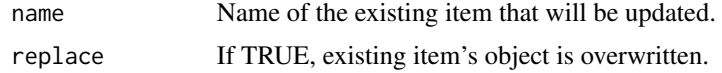

## Details

Repo index files can be used as pointers to remote data. The pull function will download the actual data from the Internet, including regular items or attachment. Another use of the URL item's parameter is to attach a remote resource without downloading it.

#### <span id="page-22-0"></span>repo\_put 23

## Value

Used for side effects.

#### Examples

```
## Repository creation
rp_path <- file.path(tempdir(), "example_repo")
rp <- repo_open(rp_path, TRUE)
remote_URL <- paste0("https://github.com/franapoli/repo/blob/",
                     "untested/inst/remote_sample.RDS?raw=true")
## The following item will have remote source
rp$put("Local content", "item1", "Sample item 1", "tag",
        URL = remote_URL)
print(rp$get("item1"))
## suppressWarnings(try(rp$pull("item1"), TRUE))
tryCatch(rp$pull("item1"),
        error = function(e)
            message("There were warnings whle accessing remote content"),
        warning = function(w)message("Could not download remote content")
        )
print(rp$get("item1"))
## wiping temporary repo
unlink(rp_path, TRUE)
```
repo\_put *Create a new item in the repository.*

## Description

Given an R object, stores it to an RDS file in the repo root and add an associated item to the repo index, including object name, description, tags and more.

#### Usage

```
repo_put(
  obj,
  name = NULL,description = NULL,
  tags = NULL,prj = NULL,src = NULL,chunk = name,depends = NULL,
  replace = F,
```

```
asattach = F,
  to = NULL,
  addversion = F,
 URL = NULL,checkRelations = T
\mathcal{L}
```
#### Arguments

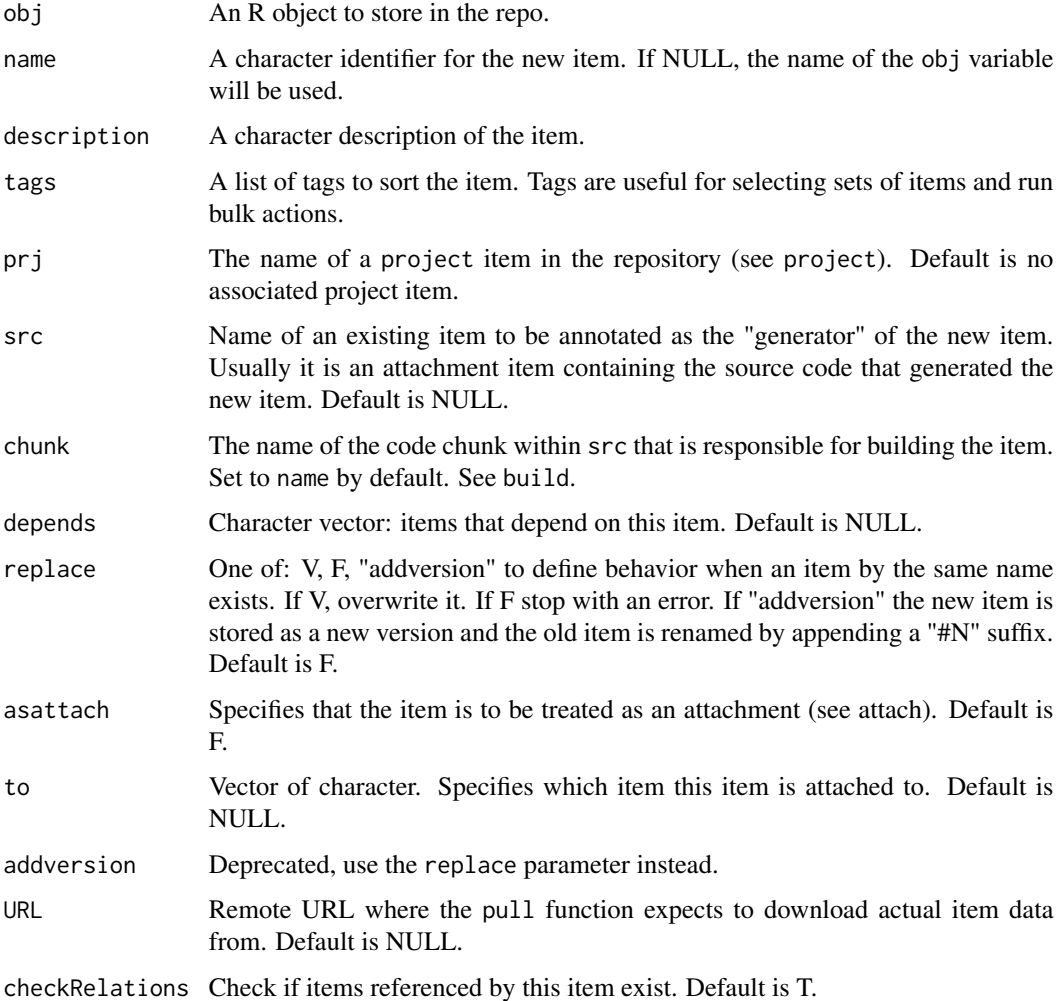

#### Details

The item name can be any string, however it should be a concise identifier, possibly without special character (could become mandatory soon). Some tags have a special meaning, like "hide" (do not show the item by default), "attachment" (the item is an attachment - this should never be set manually), "stash" (the item is a stashed item, makes the item over-writable by other "stash" items by default).

<span id="page-24-0"></span>repo\_related 25

## Value

Used for side effects.

#### See Also

get, set, attach, info

## Examples

```
## Repository creation
rp_path <- file.path(tempdir(), "example_repo")
rp <- repo_open(rp_path, TRUE)
## Producing some irrelevant data
data1 < -1:10data2 <- data1 * 2
data3 <- data1 / 2
## Putting the data in the database, specifying dependencies
rp$put(
    obj = data1,name = "item1".description = "First item",
    tags = c("repo_put", "a_random_tag"),
    )
rp$put(data2, "item2", "Item dependent on item1",
    "repo_dependencies", depends="item1")
rp$put(data3, "item3", "Item dependent on item1 and item2",
    "repo_dependencies", depends=c("item1", "item2"))
print(rp)
## Creating another version of item1
data1.2 \leftarrow data1 + runif(10)
rp$put(data1.2, name = "item1", "First item with additional noise",
    tags = c("repo_put", "a_random_tag"), replace="addversion")
print(rp, all=TRUE)
rp$info("item1#1")
## wiping temporary repo
unlink(rp_path, TRUE)
```
repo\_related *Finds all items related to a set of item*

#### Description

Relations are defined as in the dependency graph.

## <span id="page-25-0"></span>Usage

```
repo_related(names, type = "all", excludeseed = F)
```
## Arguments

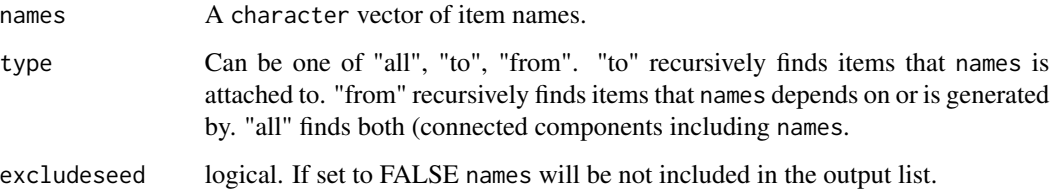

## Value

A character vector of item names.

## See Also

dependencies

repo\_rm *Remove item from the repo (and the disk).*

## Description

Remove item from the repo (and the disk).

## Usage

```
repo\_rm(name = NULL, tags = NULL, force = F)
```
## Arguments

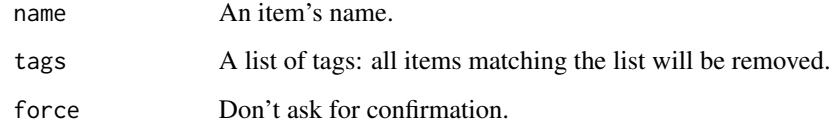

## Value

Used for side effects.

#### <span id="page-26-0"></span>repo\_root 27

## Examples

```
rp_path <- file.path(tempdir(), "example_repo")
rp <- repo_open(rp_path, TRUE)
rp$put(1, "item1", "Sample item 1", "info")
rp$put(2, "item2", "Sample item 2", "info")
print(rp)
rp$rm("item1")
print(rp)
## wiping temporary repo
unlink(rp_path, TRUE)
```
repo\_root *Show path to repo root*

## Description

Show path to repo root

#### Usage

repo\_root()

## Value

character containing the path to the root of the repo.

## Examples

```
rp_path <- file.path(tempdir(), "example_repo")
rp <- repo_open(rp_path, TRUE)
print(rp$root())
## wiping temporary repo
unlink(rp_path, TRUE)
```
repo\_set *Edit an existing item.*

#### Description

Edit an existing item.

## Usage

```
repo_set(
 name,
 obj = NULL,newname = NULL,
 description = NULL,
  tags = NULL,
 prj = NULL,
 src = NULL,chunk = NULL,depends = NULL,
 addtags = NULL,
 URL = NULL,buildURL = NULL
)
```
## Arguments

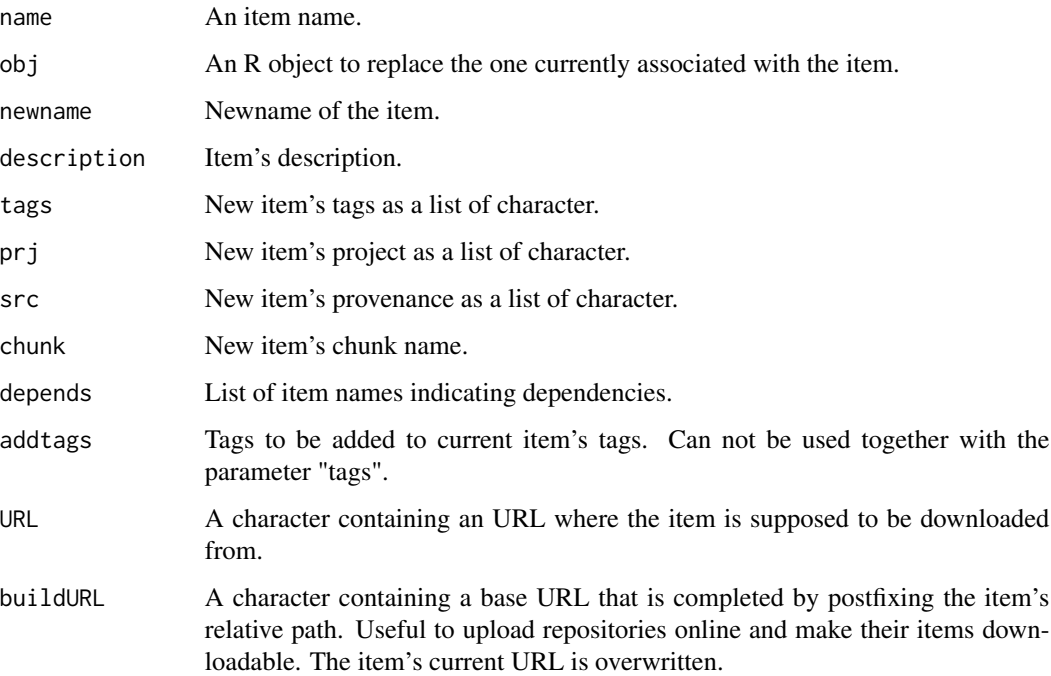

## Value

Used for side effects.

## See Also

repo\_put

## <span id="page-28-0"></span>repo\_stash 29

#### Examples

```
rp_path <- file.path(tempdir(), "example_repo")
rp <- repo_open(rp_path, TRUE)
rp$put(1, "item1", "Sample item 1", c("tag1", "tag2"))
rp$set("item1", obj=2)
print(rp$get("item1"))
rp$set("item1", description="Modified description", tags="new_tag_set")
rp$info("item1")
## wiping temporary repo
```

```
unlink(rp_path, TRUE)
```
repo\_stash *Quickly store temporary data*

## Description

A very simplified call to put that only requires to specify a variable name.

#### Usage

```
repo_stash(object, rename = deparse(substitute(object)))
```
#### Arguments

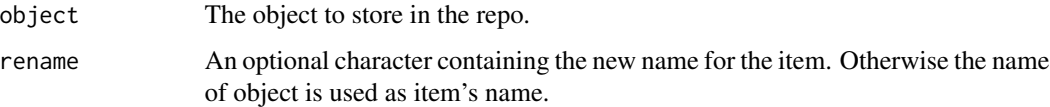

#### Details

The name parameter is used to search the parent (or a different specified) environment for the actual object to store. Then it is also used as the item name. The reserved tags "stash" and "hide" are set. In case a stashed item by the same name already exists, it is automatically overwritten. In case a non-stashed item by the same name already exists, an error is raised. A different name can be specified through the rename parameter in such cases.

## Value

Used for side effects.

#### See Also

repo\_put, repo\_lazydo

## Examples

```
## Not run:
rp_path <- file.path(tempdir(), "example_repo")
rp <- repo_open(rp_path, TRUE)
tempdata <- runif(10)
rp$stash(tempdata)
rp$info("tempdata")
## wiping temporary repo
unlink(rp_path, TRUE)
## End(Not run)
```
repo\_stashclear *Remove all stashed data*

## Description

Remove all stashed data

## Usage

repo\_stashclear(force = F)

## Arguments

force If TRUE, no confirmation is asked.

## Value

Used for side effects.

#### See Also

repo\_rm, repo\_stash

#### Examples

```
## Not run:
rp_path <- file.path(tempdir(), "example_repo")
rp <- repo_open(rp_path, TRUE)
tempdata <- runif(10)
rp$stash("tempdata")
rp$print(all=TRUE)
rp$stashclear(TRUE)
```
## wiping temporary repo unlink(rp\_path, TRUE)

## End(Not run)

<span id="page-29-0"></span>

<span id="page-30-0"></span>

Runs a system command passing as parameter the file name containing the object associated with an item.

#### Usage

repo\_sys(name, command)

#### Arguments

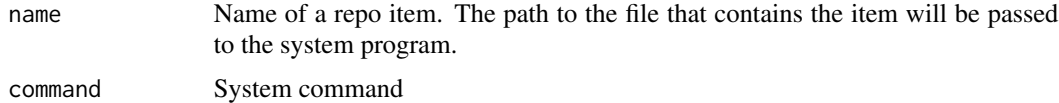

## Value

Used for side effects.

## Examples

```
## Repository creation
rp_path <- file.path(tempdir(), "example_repo")
rp <- repo_open(rp_path, TRUE)
## Creating a PDF file with a figure.
pdffile <- file.path(rp_path, "afigure.pdf")
pdf(pdffile)
plot(runif(30), runif(30))
dev.off()
```

```
## Attaching the PDF file to the repo
rp$attach(pdffile, "A plot of random numbers", "repo_sys")
## don't need the original PDF file anymore
file.remove(pdffile)
```

```
## Opening the stored PDF with Evince document viewer
## Not run:
rp$sys("afigure.pdf", "evince")
```
## End(Not run)

## wiping temporary repo unlink(rp\_path, TRUE)

<span id="page-31-0"></span>

Add tags to an item.

## Usage

```
repo_tag(name = NULL, newtags, tags = NULL)
```
## Arguments

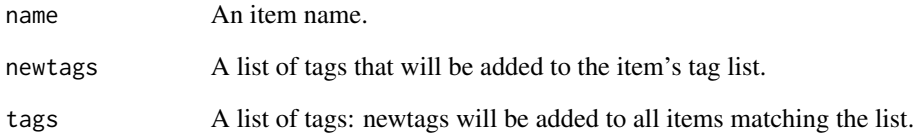

#### Value

Used for side effects.

## See Also

repo\_untag, repo\_set

## Examples

```
rp_path <- file.path(tempdir(), "example_repo")
rp <- repo_open(rp_path, TRUE)
rp$put(1, "item1", "Sample item 1", "tag1")
rp$print(show="t")
rp$tag("item1", "tag2")
rp$print(show="t")
## wiping temporary repo
```
unlink(rp\_path, TRUE)

<span id="page-32-0"></span>repo\_tags *List all tags*

## Description

Shows list of all unique tags associated with any item in the repository.

#### Usage

repo\_tags(name)

## Arguments

name The name of a repository item.

## Value

Character vector of unique tags defined in the repo.

#### See Also

repo\_put

```
rp_path <- file.path(tempdir(), "example_repo")
rp <- repo_open(rp_path, TRUE)
## Putting two items with a few tags
rp$put(1, "item1", "Sample item 1",
    c("repo_tags", "tag1"))
rp$put(2, "item2", "Sample item 2",
   c("repo_tags", "tag2"))
## Looking up tags
rp$tags()
## wiping temporary repo
unlink(rp_path, TRUE)
```
<span id="page-33-0"></span>

Remove tags from an item.

## Usage

repo\_untag(name = NULL, rmtags, tags = NULL)

## Arguments

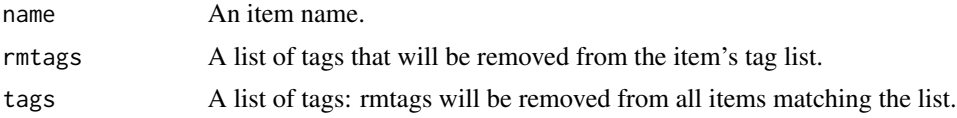

## Value

Used for side effects.

## See Also

repo\_tag, repo\_set

```
rp_path <- file.path(tempdir(), "example_repo")
rp <- repo_open(rp_path, TRUE)
rp$put(1, "item1", "Sample item 1", c("tag1", "tag2"))
rp$print(show="t")
rp$untag("item1", "tag2")
rp$print(show="t")
## wiping temporary repo
unlink(rp_path, TRUE)
```
# <span id="page-34-0"></span>Index

repo *(*repo-package *)* , [2](#page-1-0) repo-package , [2](#page-1-0) repo\_attach , [3](#page-2-0) repo\_attr , [4](#page-3-0) repo\_build , [5](#page-4-0) repo\_bulkedit , [6](#page-5-0) repo\_check , [7](#page-6-0) repo\_chunk , [7](#page-6-0) repo\_copy , [8](#page-7-0) repo\_cpanel , [9](#page-8-0) repo\_dependencies , [9](#page-8-0) repo\_depends , [11](#page-10-0) repo\_entries , [11](#page-10-0) repo\_export , [12](#page-11-0) repo\_find , [13](#page-12-0) repo\_get , [14](#page-13-0) repo\_handlers , [14](#page-13-0) repo\_has , [15](#page-14-0) repo\_info , [16](#page-15-0) repo\_lazydo , [17](#page-16-0) repo\_load , [18](#page-17-0) repo\_open , [19](#page-18-0) repo\_options , [19](#page-18-0) repo\_pies , [20](#page-19-0) repo\_print , [21](#page-20-0) repo\_project , [22](#page-21-0) repo\_pull , [22](#page-21-0) repo\_put , [23](#page-22-0) repo\_related , [25](#page-24-0) repo\_rm , [26](#page-25-0) repo\_root , [27](#page-26-0) repo\_set , [27](#page-26-0) repo\_stash , [29](#page-28-0) repo\_stashclear , [30](#page-29-0) repo\_sys , [31](#page-30-0) repo\_tag , [32](#page-31-0) repo\_tags , [33](#page-32-0) repo\_untag , [34](#page-33-0)